## **Forum: WD 11**

**Topic: lier graphe avec une table HF Subject: Re: lier graphe avec une table HF** Posté par: phcb Contribution le : 16/3/2008 11:16:01

Là je crois qu'il faut que tu cherches un peu Essaye toutes les options des onglets de description du champ

ci-joint capture d'écrans je ne peux pas faire grand chose de plus

## **Attacher un fichier**:

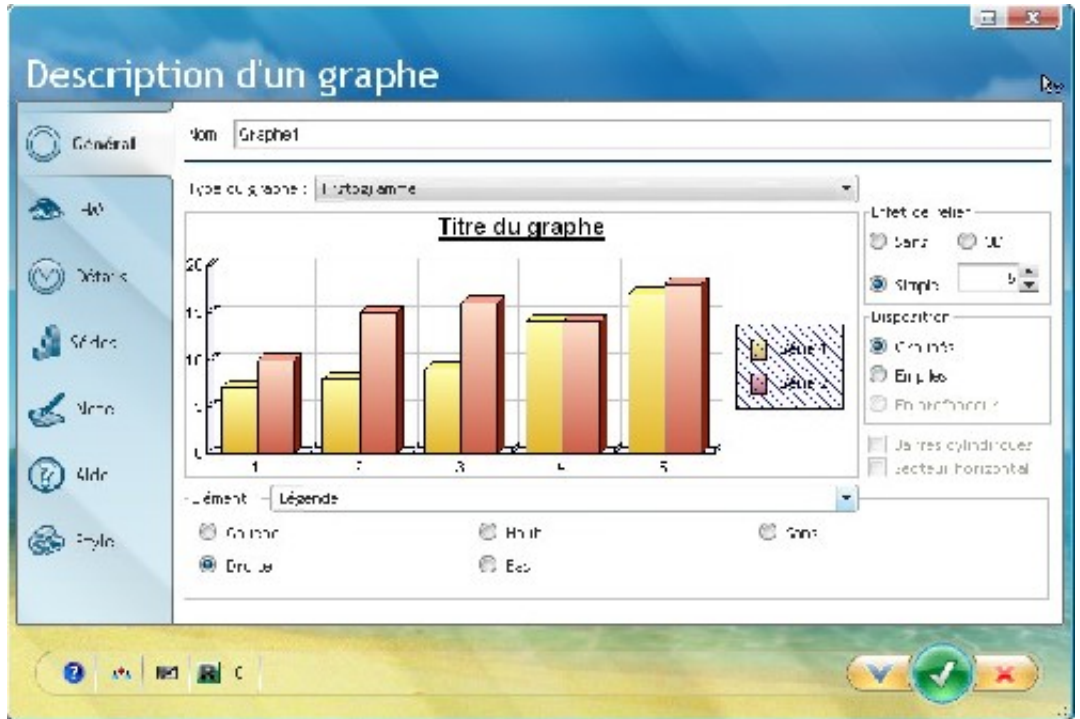

## **capture1.jpg** (92.78 KB)

 **capture2.jpg** (33.97 KB)

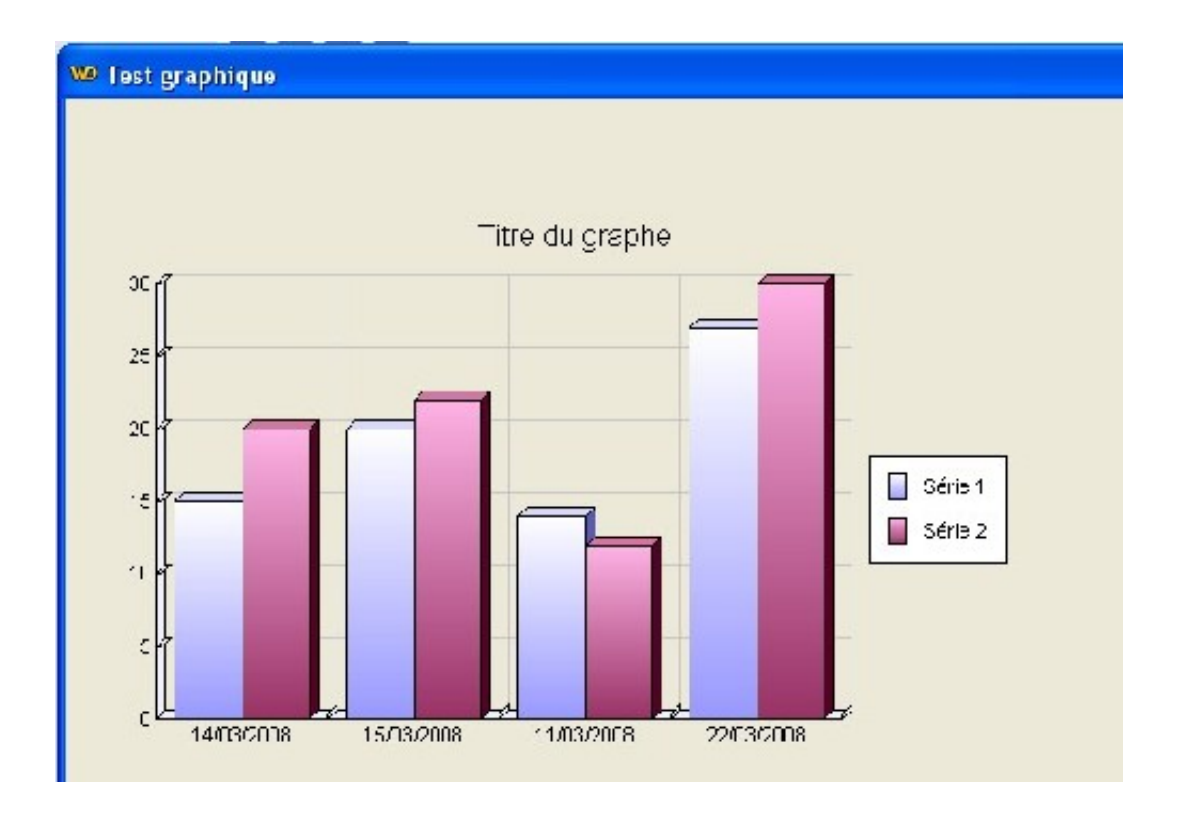